# **Outlook - Optimiser sa messagerie**

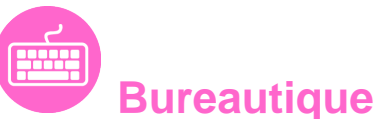

Référence formation : 1-OL-PLUS - **Durée : 1 jour**

### **Objectifs**

- Déterminer des règles efficaces
- Optimiser la gestion des messages
- Organiser sa messagerie pour optimiser son temps
- Se déplacer rapidement dans Outlook
- Rappeler automatiquement à vos collaborateurs des rendez vous, des mails à traiter, des travaux à réaliser

# Pré-requis

- Avoir suivi et mis en pratique le stage Outlook niveau base ou avoir les connaissances équivalentes
- Utilisateurs souhaitant optimiser l'utilisation d'Outlook

### Plan de cours

- **1. Rappel sur les fonctionnalités de base**
	- Rappel sur la terminologie des objets et des fonctionnalités

#### **2. Modifier l'environnement de travail**

- Paramétrer les volets de navigation, de lecture
- Utiliser les différents types de disposition d'affichage
- Paramétrer le ruban (version 2010, 2013)
- Gérer les différentes options
- Paramétrer les alertes de nouveaux messages

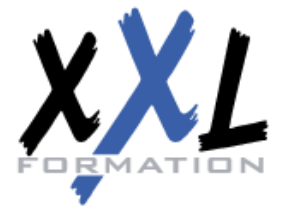

# **XXL Formation**

34 rue Raymond Aron 76130 Mont Saint Aignan **Tél :** 02 35 12 25 55 – **Fax :** 02 35 12 25 56

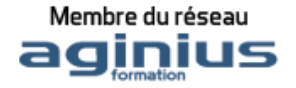

#### **3. Améliorer la gestion des messages**

- Utiliser les raccourcis clavier
- Gérer les courriers indésirables
- Marquer des messages avec les indicateurs rapides
- Utiliser les boutons de vote pour faciliter le suivi de réponses
- Filtrer les messages avec les dossiers de recherche
- Utiliser l'affichage conversation
- Associer une couleur à un expéditeur
- Créer des règles d'automatisation
- Utiliser les actions rapides
- Concevoir un modèle de courrier
- Organiser son carnet d'adresses avec les groupes
- Créer une tâche à partir d'un e-mail
- Mettre en place des bonnes pratiques de classement et d'archivage

#### **4. Déléguer l'accès à sa boite aux lettres**

- Gérer le partage de sa boite aux lettres, son agenda, sa liste de taches, son carnet d'adresses
- Utiliser le caractère privé des objets
- Définir les niveaux d'autorisation
- Créer un groupe de calendriers

#### **5. Partager des ressources dans les dossiers publics**

- Créer un dossier public sur le serveur
- Définir les propriétés de partage
- Gérer les autorisations d'accès

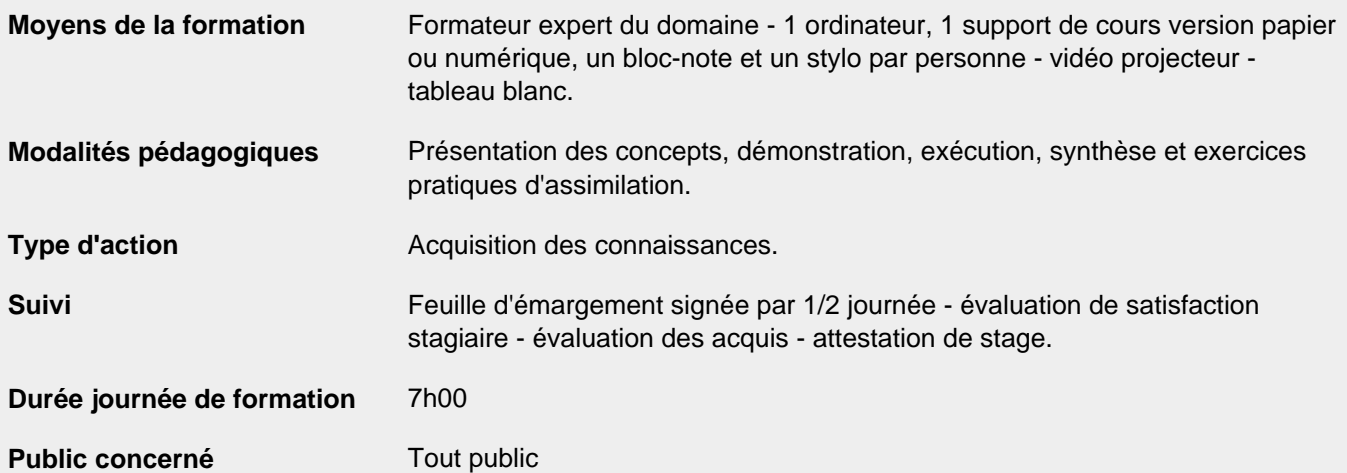

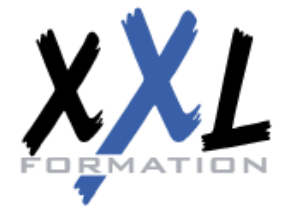

# **XXL Formation**

34 rue Raymond Aron 76130 Mont Saint Aignan **Tél :** 02 35 12 25 55 – **Fax :** 02 35 12 25 56

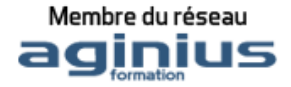

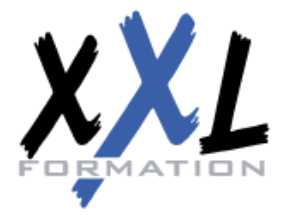

# **XXL Formation**

34 rue Raymond Aron 76130 Mont Saint Aignan **Tél :** 02 35 12 25 55 – **Fax :** 02 35 12 25 56

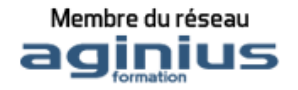